### CS1100 - Introduction to Programming

Trimester 3, April – June 2021

Instructor:

Shweta Agrawal (shweta.a@cse.iitm.ac.in) Lecture 17

# Character arrays

### char name[20];

### Different ways of initialization

- char name[20] = "Avani";
- char name[20] =  $\{'A', 'V', 'A', 'N', 'I', 'null char'\};$
- char name[20]; scanf("%s", name);

### Character arrays

### char name[20];

#### Different ways of initialization

- char name[20] = "Avani";
- char name[20] = {'A', 'V', 'A', 'N', 'I', 'null char'};
- char name[20]; scanf("%s", name);
- char name[20];name = "AVANI";Incorrect!!

# What is the output of this program?

```
#include<stdio.h>
main() {
    char name[20] = "AVANI";
    int i;
    for (i=10; i<20; i++) {
       name[i] = 'X';
    printf("name = %s\n", name);
    for (i=0; i<20; i++) {
        printf("%c %d\n", name[i], name[i]);
```

# Character arrays and standard library support

- Character arrays or strings occur very often.
- C provides a standard library string.h
- exposes several useful functions:
  - strlen
  - strcmp
  - strcpy
  - strstr
- But we can create libraries.

# Example 1: Finding the length of a given string

Task: Given a string at the input, find the length.

# Example 1: Finding the length of a given string

Task: Given a string at the input, find the length.

#### Pseudo-code:

for i ranging from 1 to n

if you find that i<sup>th</sup>
 character is null
 character output i and
 break.

# Example 1: Finding the length of a given string

Task: Given a string at the input, find the length.

#### Pseudo-code:

for i ranging from 1 to n

if you find that i<sup>th</sup>
 character is null
 character output i and
 break.

### **Program Segment:**

```
char s[1000], i;
scanf("%s", s);

for(i=0; s[i] != '\0'; ++i);
printf("Length: %d", i);
```

# Example 2 : Compare two strings

Task: Given two strings s1, s2, check if s1 and s2 are the same.

### Example 2 : Compare two strings

Task: Given two strings s1, s2, check if s1 and s2 are the same. if (s1 == s2) This does not work

# Example 2: Compare two strings

Task: Given two strings s1, s2, check if s1 and s2 are the same. if (s1 == s2) This does not work

#### Pseudo-code:

Find the length  $\ell$  of the two strings first. If they are different, declare that the strings are different

For i ranging from 1 to  $\ell$ 

 check if i<sup>th</sup> characters are the same. If not, declare NOT same.

Can we combine the two steps above?

# Example 2 : Compare two strings

Task: Given two strings s1, s2, check if s1 and s2 are the same. if (s1 == s2) This does not work

#### Pseudo-code:

Find the length  $\ell$  of the two strings first. If they are different, declare that the strings are different.

For i ranging from 1 to  $\ell$ 

 check if i<sup>th</sup> characters are the same. If not, declare NOT same.

Can we combine the two steps above?

### **Program Segment:**

```
// strings are in arrays a and b
int i = 0;
 while (a[i] == b[i]){
    if ((a[i] == '\0')||(b[i] == '\0')
       break;
    i++;
 if (a[i] == '\0' && b[i] == '\0')
    printf("SAME");
 else
    printf("NOT SAME");
```

A string is a palindrome iff string == reverse(string)

### A string is a palindrome iff string == reverse(string)

- malayalam
- neveroddoreven
- dontnod

### A string is a palindrome iff string == reverse(string)

- malayalam
- neveroddoreven
- dontnod

Write a program to determine if the given string is a palindrome.

Task: Given a string check if it is a palindrome.

#### Pseudo-code:

- Run and index i from 1 to n and another j from n to 1.
- check if i<sup>th</sup> character is equal to j<sup>th</sup> character. If not, declare NOT PALINDROME.
- If all checks pass then declare PALINDROME.
- You can do better

Task: Given a string check if it is a palindrome.

#### Pseudo-code:

- Run and index i from 1 to n and another j from n to 1.
- check if i<sup>th</sup> character is equal to j<sup>th</sup> character. If not, declare NOT PALINDROME.
   If all checks pass then
- If all checks pass then declare PALINDROME.
- You can do better

### **Program Segment:**

// spot the error

```
// string is in the array named str
    int 1 = 0;
    int h = strlen(str) - 1;
    while (h > 1)
        if (str[l++] != str[h--])
            printf("NOT PALINDROME");
            break;
if (h == 1)
 printf("PALINDROME");
```

 Declaring a multi-dimensional array int myArray[size1][size2]...[sizeN]; int matrix [10][10];

- Declaring a multi-dimensional array int myArray[size1][size2]...[sizeN]; int matrix [10][10];
- How is a two-dimensional array stored in memory?

- Declaring a multi-dimensional array int myArray[size1][size2]...[sizeN]; int matrix [10][10];
- How is a two-dimensional array stored in memory?
- Initializing a two-dimensional array.

- Declaring a multi-dimensional array int myArray[size1][size2]...[sizeN]; int matrix [10][10];
- How is a two-dimensional array stored in memory?
- Initializing a two-dimensional array.

```
#include<stdio.h>
main() {
    int matrix[3][4] = {
        {1, 2, 3, 4},
        {5, 6, 7, 8},
        {9, 10, 11, 12}
    }
}
```

 Accessing elements of the array: A[i][j] - element in row i and column j of array A.

- Accessing elements of the array: A[i][j] element in row i and column j of array A.
- Rows/columns numbered from 0.

- Accessing elements of the array: A[i][j] element in row i and column j of array A.
- Rows/columns numbered from 0.
- Storage: row-major ordering elements of row 0, elements of row 1, etc.

- Accessing elements of the array: A[i][j] element in row i and column j of array A.
- Rows/columns numbered from 0.
- Storage: row-major ordering elements of row 0, elements of row 1, etc.

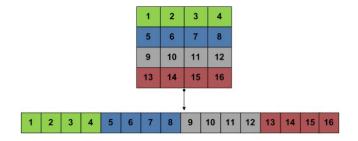

# Initializing Multi-dimensional arrays

```
#include<stdio.h>
main() {
    int matrix1[3][4] = {
         1, 2, 3, 4,
         5, 6, 7, 8,
         9, 10, 11, 12};
    int matrix2 \lceil \lceil 4 \rceil = \{
         1, 2, 3, 4,
         5, 6, 7, 8,
         9, 10, 11, 12};
```

# Initializing Multi-dimensional arrays

```
#include<stdio.h>
main() {
    int matrix1[3][4] = {
        1, 2, 3, 4,
        5, 6, 7, 8,
        9, 10, 11, 12};

    Cannot omit the

                                        column size.
    int matrix2[[4] = {
        1, 2, 3, 4,
        5, 6, 7, 8,
        9, 10, 11, 12};
```

### Initializing Multi-dimensional arrays

### What does the program print?

```
/* Assume N1=3, N2=4 */
main() {
    int matrix[N1][N2] = {
        1, 2, 3, 4,
        5, 6, 7, 8,
        9, 10, 11, 12};
    int i;
    for (i = 0; i < N1; i++) {
        printf("%d\n", matrix[i][2]++);
    for (i = 0; i<N2; i++) {
        printf("%d\t", matrix[2][i]);
   printf("\n");
```

### Reading/Writing matrices at the input

mat : name of the matrix

rows, cols: number of rows and columns.

# Reading/Writing matrices at the input

```
mat: name of the matrix rows, cols: number of rows and columns.

Reading Matrices from the input:
```

```
for (int i = 0; i < rows; i++)
  for (int j = 0; j < cols; j++)
     scanf("%d", &mat[i][j]);</pre>
```

# Reading/Writing matrices at the input

```
mat: name of the matrix
rows. cols: number of rows and columns.
Reading Matrices from the input:
for (int i = 0; i < rows; i++)
 for (int j = 0; j < cols; j++)
     scanf("%d", &mat[i][i]);
Writing matrices to the output:
for (int i = 0; i < rows; i++)
 for (int j = 0; j < cols; j++) /* print a row */
    { printf ("%d ", mat[i][j]); } /* notice missing \n */
 printf ("\n"); /* print a newline at the end a row */
```

# Matrix Operations : Addition

• Write a program to add two matrices A and B

# Matrix Operations : Addition

• Write a program to add two matrices A and B

```
#include<stdio.h>
main() {
    /* Assume N1 and N2 are defined as const int */
    int A[N1][N2]:
    int B[N1][N2];
    /*initialize M1, M2 suitably */
    int C[N1][N2];
    int i, j;
    for (i = 0; i < N1; i++) {
        for (j = 0; j < N2; j++) {
            A[i][j] = B[i][j] + C[i][j];
```

# Matrix Operations: Multiplication

• Write a program to multiply matrices A and B

### Matrix Operations: Multiplication

Write a program to multiply matrices A and B

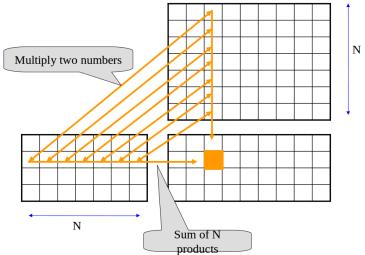

\_

# Matrix Operations: Multiplication

• Write a program to multiply matrices A and B

### Matrix Operations : Multiplication

• Write a program to multiply matrices A and B

```
int main() {
    const int N1;
    int A[N1][N1], B[N1][N1], C[N1][N1];
    int i, j, k, sum;
    /* Assume A, B are initialized suitably */
    for (i = 0; i < N1; i++) {
        for (j = 0; j < N1; j++) {
            sum = 0:
            for (k=0; k<N1; k++) {
                /* fill in your code here */
            }
            C[i][j] = sum;
```

- Technical: Learned about single, multidimensional arrays, character arrays, strings. Declaration, Initialization, reading, writing.
- Problem Solving: Writing programs to solve various tasks associated where use of arrays, matrices, strings are natural.

- Technical: Learned about single, multidimensional arrays, character arrays, strings. Declaration, Initialization, reading, writing.
- Problem Solving: Writing programs to solve various tasks associated where use of arrays, matrices, strings are natural.
- Meta-level message about the approach: Writing
  algorithms/pseudo-code/programs identify simpler tasks
  within the given task, solve them and then try to combine
  them to get the bigger solution.

- Technical: Learned about single, multidimensional arrays, character arrays, strings. Declaration, Initialization, reading, writing.
- Problem Solving: Writing programs to solve various tasks associated where use of arrays, matrices, strings are natural.
- Meta-level message about the approach: Writing
  algorithms/pseudo-code/programs identify simpler tasks
  within the given task, solve them and then try to combine
  them to get the bigger solution.
- Observation: Subtasks that appear once solved, can be used in several parts of the program.

- Technical: Learned about single, multidimensional arrays, character arrays, strings. Declaration, Initialization, reading, writing.
- Problem Solving: Writing programs to solve various tasks associated where use of arrays, matrices, strings are natural.
- Meta-level message about the approach: Writing algorithms/pseudo-code/programs - identify simpler tasks within the given task, solve them and and then try to combine them to get the bigger solution.
- Observation: Subtasks that appear once solved, can be used in several parts of the program. Functions !!